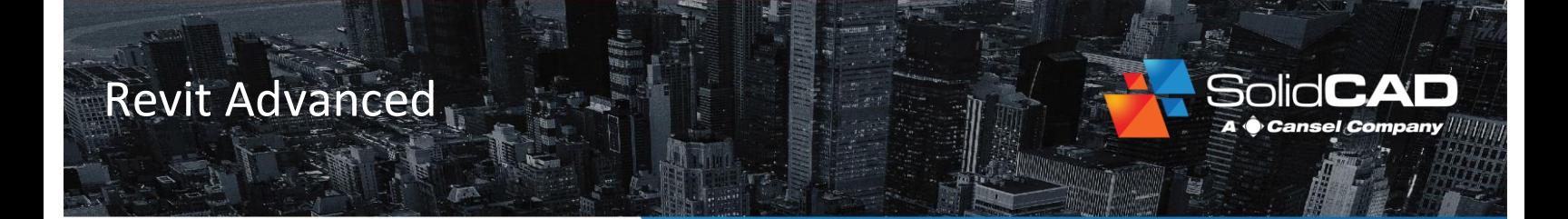

#### **Course Details:**

**Duration:** 2 Days

**Prerequisite:** Revit Architecture Introduction and Revit Architecture Intermediate or equivalent experience **Courseware:** Included **Achievement:** Certificate **Time:** 8:30 a.m. – 4:30 p.m.

### **OAA Credits:** 14 Hours

### **General Information:**

**Locations:** All courses are offered online, on-site, or inperson at SolidCAD training facilities across Canada, including:

Burnaby, BC Calgary, AB Edmonton, AB Regina, SK Winnipeg, MB Richmond Hill, ON Ottawa, ON Montreal, QC Quebec City, QC Hanwell, NB Halifax, NS

### **Pricing, Registration &**

**Scheduling:** Please contact our training coordinator at 1-877- 438-2231 x227 or via email at [training@solidcad.ca](mailto:training@solidcad.ca)

**Complete course listing:**  [www.solidcad.ca/training](http://www.solidcad.ca/training)

**A AUTODESK Authorized Training Center** 

## **Course Description:**

You are a Revit Guru, but even Gurus can learn more. In this Revit Advanced training course, we teach how to use Dynamo to automate tasks like linking your designs to Excel, creating complex families and adaptive components as well as tools and techniques for planning and executing large and complex BIM projects. This course also touches on the means of creating BIM graphics standards and the development of a proper BIM execution plan.

### **Learning Objectives:**

- Dynamo; Excel Link, Geometry and Family manipulation
- Advanced Family Creation Techniques; Adaptive Component Families
- Conceptual Massing and Patterning Tools
- Design Options and Phasing
- Copy/Monitor
- Shared Coordinates
- Worksharing and A360 Collaboration for Revit
- Rendering Techniques
- Making an Office Graphic Standard with Revit Families
- Making BIM Execution Plans for projects large and small
- Dealing with Warnings and File Corruptions
- How to Collaborate with Consultants
- Overview of other BIM Software; Revit Structure, MEP, Navisworks, Bluebeam
- Global Parameters

# **Supplemental Learning:**

- Revit Architecture Intermediate for Architects
- Revit Architecture Intermediate for Interior Design
- Revit Architecture Family Creation
- Revit Architecture for Management